## **EKF APPLICATION FORM**

Version 1.0

## **APPLICATION UNDER THE EKF SCHEME**

| Date: |
|-------|
|-------|

How to:

Fill out the application form on your screen, sign and save it on your pc. Email the form to <a href="mailto:ekf-ans.dk@eulerhermes.com">ekf-ans.dk@eulerhermes.com</a>.

## **Your information**

| Policy no.:                            | Policyholder:  |  |
|----------------------------------------|----------------|--|
| Euler Hermes ID:                       | Your ref. no.: |  |
| Name and address of buyer:             |                |  |
| Foreign VAT and/or registration no.:   |                |  |
| Currency and credit limit:             | Credit terms:  |  |
| Expected yearly turnover to the buyer: |                |  |

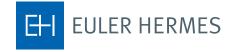

|  | JOLU-T-0 |   |
|--|----------|---|
|  | F        |   |
|  | Ċ        |   |
|  |          | × |
|  | OTC.     |   |
|  | H        |   |
|  | 2        |   |
|  | -        |   |
|  | Š        |   |
|  | Ē        |   |
|  | 0        |   |
|  | CICI     |   |
|  |          |   |

|         | This is new business                                                                 |    | There has been turnover to the buyer within the past 6 months |                            |                  |  |
|---------|--------------------------------------------------------------------------------------|----|---------------------------------------------------------------|----------------------------|------------------|--|
|         | This is resumed business                                                             |    |                                                               | Date of last paymer buyer: | nt received from |  |
|         | There is or has been an amount overdue by more than 60 days within the past 6 months |    |                                                               |                            |                  |  |
|         |                                                                                      | No |                                                               |                            |                  |  |
|         |                                                                                      |    |                                                               |                            |                  |  |
| Total o | amount due as at                                                                     |    |                                                               |                            |                  |  |
|         | ich the following<br>nt is overdue by<br>chan:                                       |    |                                                               |                            |                  |  |
|         | 0-30 days:                                                                           |    |                                                               |                            |                  |  |
|         | 31-60 days:                                                                          |    |                                                               |                            |                  |  |
|         | 61-90 days:                                                                          |    |                                                               |                            |                  |  |
|         | Over 90 days:                                                                        |    |                                                               |                            |                  |  |
| Comm    | nents regarding any dispute, credit note or similar:                                 |    |                                                               |                            |                  |  |
| Signo   | ature                                                                                |    |                                                               |                            |                  |  |
| Place:  |                                                                                      |    |                                                               |                            | Date:            |  |
| Name    | of                                                                                   |    |                                                               |                            |                  |  |

\_\_\_\_\_

Policyholder's signature

policyholder:

The information stated in this application has been provided in good faith.

## **Contact Euler Hermes**

Euler Hermes Danmark, filial af Euler Hermes SA, Belgien Møntergade 5 DK-1116 København K +45 88 33 33 88 contact.dk@eulerhermes.com eulerhermes.dk BNP Paribas: 8149-1700006079 CVR-nr.: 21 32 07 06

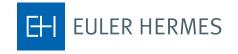